## PluginTikiManager

New in [Tiki25,](https://doc.tiki.org/Tiki25) this [wiki plugin](https://doc.tiki.org/Wiki-Plugins) permits to use the [Tiki Manager Package](https://doc.tiki.org/Tiki-Manager-Package) from any text area (typically a wiki page). Combined with [Permissions](https://doc.tiki.org/Permissions) and tools like [PluginGroup](https://doc.tiki.org/PluginGroup) or [PluginTrackerIf](https://doc.tiki.org/PluginTrackerIf), it permits to present a tailored experience to each user.

The typical use case is to track a list of Tiki-powered sites, with additional actions on these instances. For example, clone production to testing, in a context of [Configuration Management](https://dev.tiki.org/Configuration%20Management%20and%20Systems%20Orchestration) [and Systems Orchestration](https://dev.tiki.org/Configuration%20Management%20and%20Systems%20Orchestration). See also: [Tiki Manager Tracker Field](https://doc.tiki.org/Tiki-Manager-Tracker-Field) and development ideas: [Tiki](https://dev.tiki.org/Tiki%20Manager%20within%20Tiki) [Manager within Tiki](https://dev.tiki.org/Tiki%20Manager%20within%20Tiki).

Source code:

- [https://gitlab.com/tikiwiki/tiki/-/blob/master/lib/wiki-plugins/wikiplugin\\_tikimanager.php](https://gitlab.com/tikiwiki/tiki/-/blob/master/lib/wiki-plugins/wikiplugin_tikimanager.php)
- [https://gitlab.com/tikiwiki/tiki/-/blob/master/templates/wiki-plugins/wikiplugin\\_tikimanager.tpl](https://gitlab.com/tikiwiki/tiki/-/blob/master/templates/wiki-plugins/wikiplugin_tikimanager.tpl)

## Parameters

Embed partial or full Tiki Manager instance management functionality in a wiki page. Introduced in Tiki 25.

[Go to the source code](https://gitlab.com/tikiwiki/tiki/-/blob/master/lib/wiki-plugins/wikiplugin_tikimanager.php)

Preferences required: feature\_tiki\_manager, wikiplugin\_tikimanager

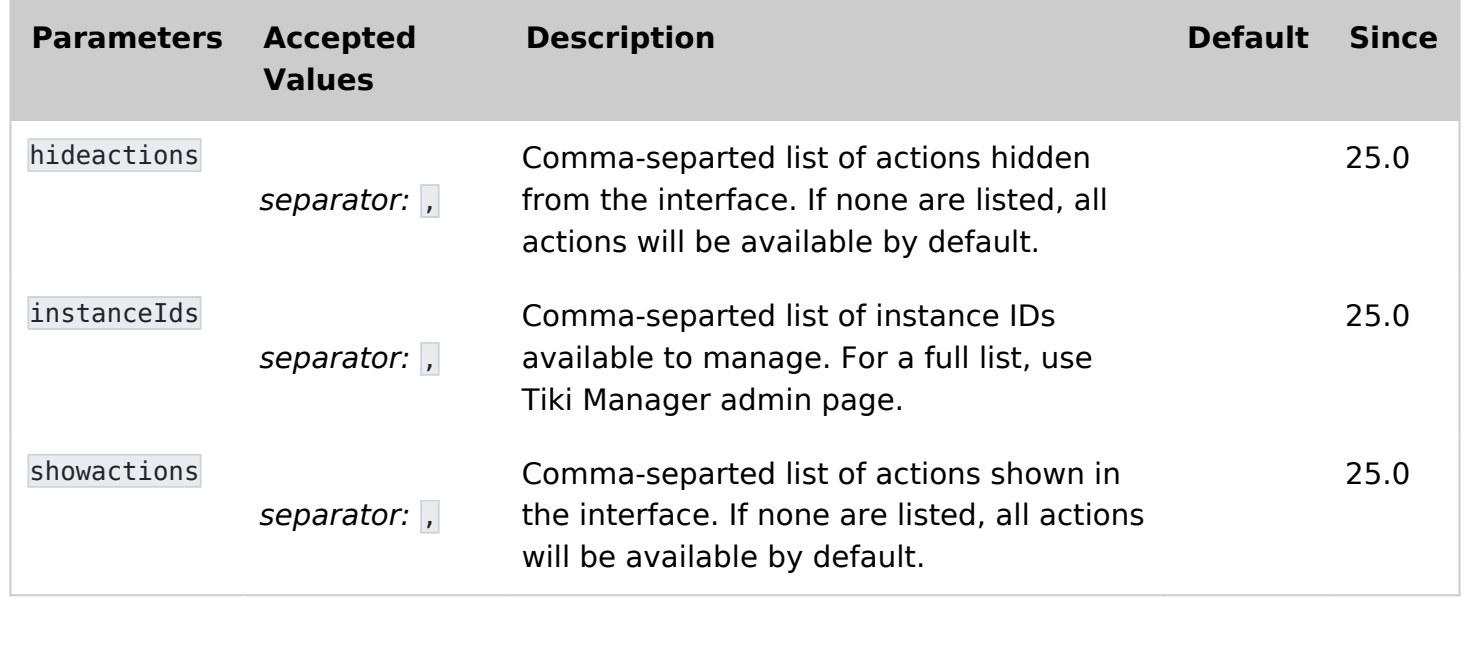